# wumpus-core Guide

Stephen Tetley

August 6, 2010

#### **1 About** wumpus-core

wumpus-core is a Haskell library for generating 2D vector pictures. It was written with portability as a priority, so it has no dependencies on foreign C libraries. Output to PostScript and SVG (Scalable Vector Graphics) is supported.

wumpus-core is rather primitive, the basic drawing objects are paths and text labels. A second library wumpus-basic contains code for higher level drawing but it is still missing main functionalities e.g. shapes, arrowheads.

Although wumpus-core is heavily inspired by PostScript it avoids PostScript's notion of an (implicit) current point and the movements lineto, moveto etc., instead wumpus-core aims for a more *coordinate free* style.

### **2 Exposed modules**

wumpus-core exports the following modules:

- Wumpus.Core. Top-level import module, re-exports the exposed modules. Exports as opaque some of the internal data types, where the export is necessary for writing type signatures to user functions but access to the objects themselves is hidden by *smart* constructors.
- Wumpus.Core.AffineTrans. The standard affine transformations (scaling, rotation, translation) implemented as type classes, with a of derived operations - reflections about the X or Y axes, rotations through common angles.
- Wumpus.Core.BoundingBox. Data type representing bounding boxes and operations on them. This module is potentially important for defining higherlevel graphics objects (arrowheads and the like).
- Wumpus.Core.Colour. Colour types (RGB, grayscale and HSB) and conversion between them. Some named colours, which should be hidden or import qualified if a more extensive package of colours (e.g. the named SVG colours) is used. RGB is the default format, where black is (0.0, 0.0, 0.0), and white is (1.0, 1.0, 1.0).
- Wumpus.Core.FontSize. Various calculations for font size metrics. Generally not useful to a user but exposed so that variations of the standard Label type are possible.
- Wumpus.Core.Geometry. Usual types an operations from affine geometry points, vectors and frames. The Pointwise type class which is essential for defining transformable drawable types.
- Wumpus.Core.GraphicsState. Data types modelling the attributes of PostScript's graphics state (stroke style, dash pattern, etc.). Note wumpus-core annotates primitives - paths, text labels - with their rendering style. PostScript has a mutable graphics state, changing via inheritance how the curent object is drawn.
- Wumpus.Core.OutputPostScript. Functions to write PostScript or encapsulated PostScript files.
- Wumpus.Core.OutputSVG. Functions to write SVG files.
- Wumpus.Core.Picture. Operations to build *pictures* paths and labels within an affine frame. Type classes overloading convenience constructors for building paths, labels, ellipses... The constructors are convenient in that attributes - colour, line width, etc. - may be specified or not. The technique is due to Iavor S. Diatchki's XML-Light.
- Wumpus.Core.TextEncoder. Types for handling non-ASCII character codes. This module is perhaps under-cooked although it appears adequate for Latin-1.
- Wumpus.Core.TextLatin1. A instance of the TextEncoder type for mapping Latin 1 characters to the PostScript and SVG escape characters.
- Wumpus.Core.VersionNumber. Current version number of wumpus-core.
- Wumpus.Core.WumpusTypes. This module collects internal types for Pictures, Paths etc. and presents them as opaque types - i.e. their constructors are hidden.

#### **3 Drawing model**

wumpus-core has two main drawable primitives *paths* and text *labels*, ellipses are also a primitive although this is a concession to efficiency when drawing dots (which would otherwise require 4 to 8 Bezier arcs to describe). Paths are made from straight sections or Bezier curves, they can be open and *stroked* to produce a line; or closed and *stroked*, *filled* or *clipped*. Labels represent a single horizontal line of text - multiple lines must be composed from multiple labels.

Primitives are attributed with drawing styles - font name and size for labels; line width, colour, etc. for paths - and place within a picture. The function

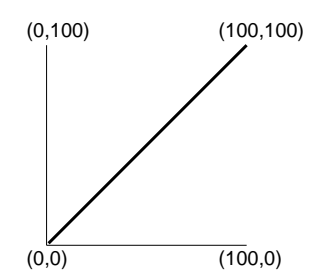

Figure 1: The world frame, with origin at the bottom left.

frame lifts a primitive to a picture within the standard affine frame (the standard frame has origin at  $(0,0)$  and unit bases for the X and Y axes). The function frameMulti places one or more primitives in a frame - this will produce more efficient PostScript and should be preferred for creating scatter-plots and the like.

wumpus-core uses the same picture frame as PostScript with the origin at the bottom left, see Figure 1. This contrasts to SVG where the origin at the topleft. When wumpus-core generates SVG, the whole picture is produced within a matrix transformation [ 1.0, 0.0, 0.0, -1.0, 0.0, 0.0 ] that changes the picture to use PostScript coordinates. This has the side-effect that text is otherwise drawn upside down, so wumpus-core adds a rectifying transform to each text element.

Once labels and paths are assembled as a *Picture* they are transformable with the usual affine transformations (scaling, rotation, translation) and multiple pictures can be composed with the operations provided by the PictureLanguage module. The operations should be largely familiar from pretty-printing libraries although here they are extended to 2 dimensions.

Once assembled into pictures graphics properties (e.g. colour) are opaque it is not possible to write a transformation function that turns a picture blue. In some ways this is a limitation - for instance, the Diagrams library appears to support some notion of attribute overriding; however it is conceptually simple. If one wanted to make blue arrows or red arrows with wumpus-core one would make colour a parameter of the arrow creating function.

#### **4 Affine transformations**

For affine transformations Wumpus uses the Matrix3 data type to represent 3x3 matrices in row-major form. The constructor (M3'3 a b c d e f g h i) builds this matrix:

$$
\begin{array}{ccccc} a & b & c \\ d & e & f \\ g & h & i \end{array}
$$

Note, in practice the elements *g* and *h* are superflous. They are included

in the data type to make it match the typical representation from geometry texts. Also, typically matrices will implicitly created with functions from the Core.Geometry and Core.AffineTrans modules.

For example a translation matrix moving 10 units in the X-axis and 20 in the Y-axis will be encoded as (M3'3 1.0 0.0 10.0 0.0 1.0 20.0 0.0 0.0 1.0)

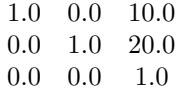

Affine transformations are communicated to PostScript as concat commands. Effectively wumpus-core performs no transformations itself, delegating all the work to PostScript or SVG. This means transformations can generally be located in the output if a picture needs to be debugged, though as this might not be very helpful in practice. Internally wumpus-core only performs the transformation on the pictures bounding box - it needs to do this so transformed pictures can still be composed with the picture language operations.

PostScript uses column-major form and uses a six element matrix rather than a nine element one. The translation matrix above would produce this concat command:

[1.0 0.0 0.0 1.0 10.0 20.0] concat

Similarly, it would be communicated to SVG via a  $\langle g \rangle$ ...>  $\langle g \rangle$  element:

<g transform="matrix(1.0, 0.0, 0.0, 1.0, 10.0, 20.0)"> ... </g>

For efficiency reasons wumpus-core supports some transformations on Primitives. These are not affine transformations as Primitives are not in an affine frame until they are lifted to Pictures. For Paths, all the transformations are precomputed before the output is generated. Unfortunately scaling and rotation cannot be precomputed for labels and ellipses, so matrix operations are generated in the PostScript and SVG output.

#### **5 Font handling**

Font handling is quite primitive in wumpus-core . The bounding box of text label is only estimated - based on the length of the label's string rather than the metrics of the individual letters encoded in the font. Accessing the glyph metrics in a font would require a font loader to read TrueType font files. This would be a significant effort, probably larger than the effort put into wumpus-core itself; for wumpus-core 's intended use - producing diagrams and pictures rather than high quality text - its primitive font handling is not such a draw back.

In both PostScript and SVG mis-named fonts can cause somewhat inscrutable printing anomalies - usually falling back to a default font but not always. PostScript may do no subsequent drawing after a font load error. wumpus-core

uses scalefont in the generated PostScript, this semingly works for any integer size and not just the regular font sizes (10, 12, 18, 24, 36). Older versions of wumpus-core mention that using non-standard sizes may cause font loading problems, however this does not appear to be the case.

The following table lists PostScript fonts and their SVG equivalents. As of revision 0.20.0, the package wumpus-basic includes a module Wumpus. Basic. SafeFonts encoding the fonts in this list to avoid typographical slips.

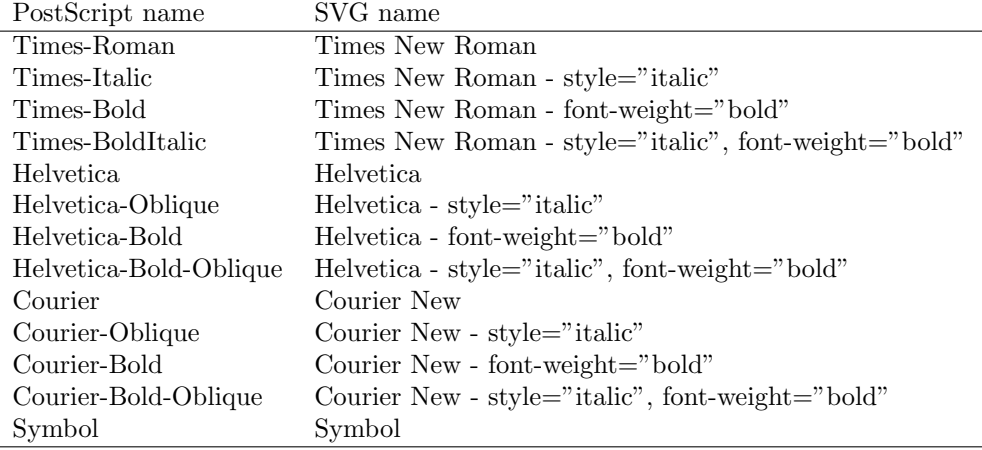

## **6 Acknowledgments**

PostScript is a registered trademark of Adobe Systems Inc.